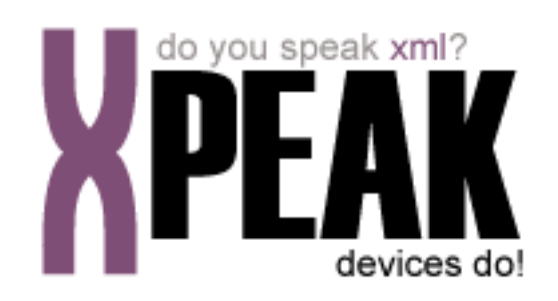

# **SCANNER SERVICE**

# **INDEX**

**[INTRODUCTION](#page-2-0) 3**

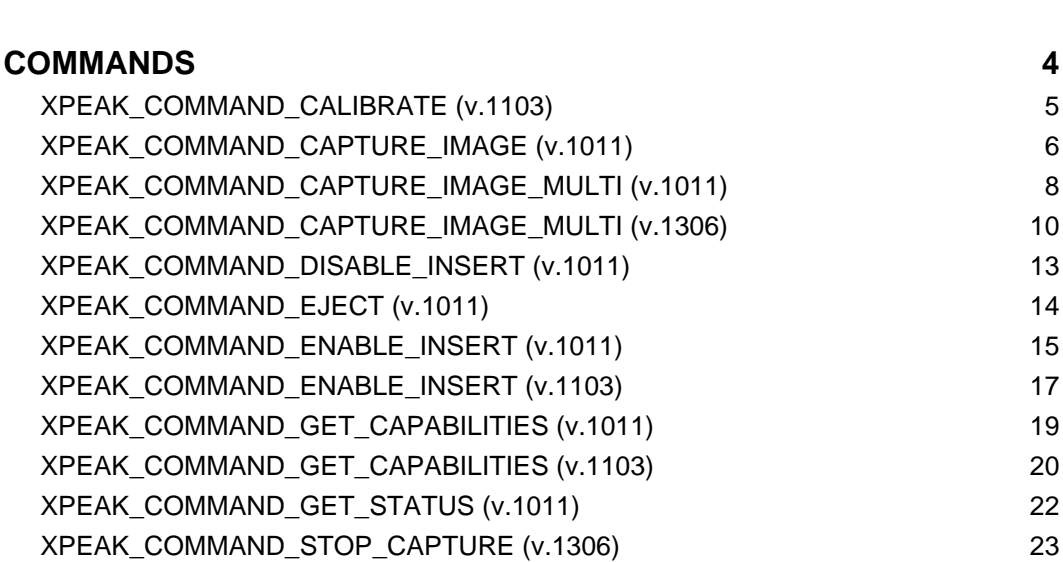

# <span id="page-2-0"></span>**INTRODUCTION**

This documentation details the specific set of commands for scanner devices. These, along with **common commands** conform the complete set of commands available for scanner devices. Sometimes, certain **common commands** can be overwritten within a specific service, because they change their behavior. In the case of **Scanner Service**, the following commands are overwritten:

- XPEAK\_COMMAND\_GET\_CAPABILITIES
- XPEAK\_COMMAND\_GET\_STATUS

All commands described here meet the **Xpeak** specification General Message Format.

# <span id="page-3-0"></span>**COMMANDS**

# <span id="page-4-0"></span>**XPEAK\_COMMAND\_CALIBRATE** (0x11030001)

# **Version:** 1103

# **Description:**

Some devices need to be calibrated in order to work properly. This command is used to calibrate the device. Commonly, devices need some kind of media during this operation. Due to this, the XPEAK\_COMMAND\_ENABLE\_INSERT command should be called before this command is executed. If no media is required during the calibrate operation, the XPEAK\_RESULT\_MEDIA\_INSERTED (0x7060060) event will be autiomatically sent by the service.

# **B** Result:

#### **• int Result**

Apart from the common values, this command can return the following results:

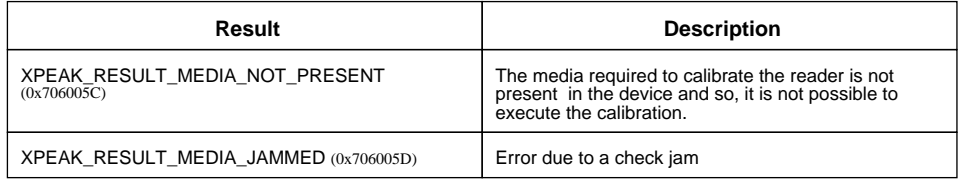

# <span id="page-5-0"></span>**EXPEAK COMMAND CAPTURE IMAGE** (0x7060179)

### **Version:** 1011

### **Description:**

Scans the current document and returns the corresponding image data.

# **Parameters:**

#### **• int ImageFormat**

The format of the returned image data. This format should be one of the list indicated in the **ImageFormats** capability, see command XPEAK\_COMMAND\_GET\_CAPABILITIES. The possible values are:

- XPEAK\_GRAPHIC\_FORMAT\_GIF (0x706008C)
- XPEAK\_GRAPHIC\_FORMAT\_BMP (0x706008D)
- XPEAK\_GRAPHIC\_FORMAT\_JPG (0x706008E)
- XPEAK\_GRAPHIC\_FORMAT\_TIF (0x706008F)
- XPEAK\_GRAPHIC\_FORMAT\_PCX (0x7060090)
- XPEAK\_GRAPHIC\_FORMAT\_PNG (0x7060091)
- XPEAK\_GRAPHIC\_FORMAT\_RAW (0x7060176)

#### **• int PixelType**

The type of pixels that form the image. This type defines the color of the image and should be one of the list indicated in the **PixelTypes** capability, see command XPEAK\_COMMAND\_GET\_CAPABILITIES . The possible values are:

- XPEAK\_PIXEL\_TYPE\_BW (0x12020005)
- XPEAK\_PIXEL\_TYPE\_GRAY (0x12020006)
- XPEAK\_PIXEL\_TYPE\_RGB (0x12020007)
- XPEAK\_PIXEL\_TYPE\_PALETTE (0x12020008)
- XPEAK\_PIXEL\_TYPE\_CMY (0x12020009)
- XPEAK\_PIXEL\_TYPE\_CMYK (0x1202000A)
- XPEAK\_PIXEL\_TYPE\_YUV (0x1202000B)
- XPEAK\_PIXEL\_TYPE\_YUVK (0x1202000C)
- XPEAK\_PIXEL\_TYPE\_CIEXYZ (0x1202000D)
- XPEAK\_PIXEL\_TYPE\_SRGB (0x1202000E)
- XPEAK\_PIXEL\_TYPE\_SCRGB (0x1202000F)
- XPEAK\_PIXEL\_TYPE\_INFRARED (0x12020010)
- **int[] Sides**

This field indicates which sides of the document should be scanned. This values must be some of the values contained in the **ScanSides** capability, see command XPEAK\_COMMAND\_GET\_CAPABILITIES . The possible values are:

- XPEAK SIDE FRONT (0x7060177)
- XPEAK\_SIDE\_BACK (0x7060178)

# **B** Result:

#### **• int Result**

Apart from the common values, this command can return the following results:

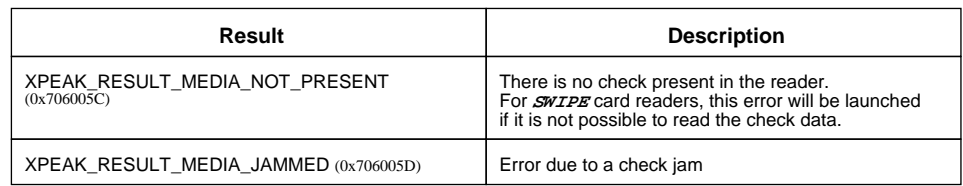

#### **• Base64 FrontData**

Array of bytes containing the front image data with the specified format. This field will be empty if the **Side** parameter did not include **XPEAK\_SIDE\_FRONT** or if the device does not support front scanning.

#### **• Base64 BackData**

Array of bytes containing the back image data with the specified format. This field will be empty if the **Side** parameter did not include **XPEAK\_SIDE\_BACK** or if the device does not support back scanning.

# <span id="page-7-0"></span>**EXPEAK COMMAND CAPTURE IMAGE MULTI** (0x7060180)

### **Version:** 1011

### **Description:**

Scans the current documents and returns a collection of images.

# **Parameters:**

#### **• int ImageFormat**

The format of the returned image data. This format should be one of the list indicated in the **ImageFormats** capability, see command XPEAK\_COMMAND\_GET\_CAPABILITIES. The possible values are:

- XPEAK\_GRAPHIC\_FORMAT\_GIF (0x706008C)
- XPEAK\_GRAPHIC\_FORMAT\_BMP (0x706008D)
- XPEAK\_GRAPHIC\_FORMAT\_JPG (0x706008E)
- XPEAK\_GRAPHIC\_FORMAT\_TIF (0x706008F)
- XPEAK\_GRAPHIC\_FORMAT\_PCX (0x7060090)
- XPEAK\_GRAPHIC\_FORMAT\_PNG (0x7060091)
- XPEAK\_GRAPHIC\_FORMAT\_RAW (0x7060176)

#### **• int PixelType**

The type of pixels that form the image. This type defines the color of the image and should be one of the list indicated in the **PixelTypes** capability, see command XPEAK\_COMMAND\_GET\_CAPABILITIES . The possible values are:

- XPEAK\_PIXEL\_TYPE\_BW (0x12020005)
- XPEAK\_PIXEL\_TYPE\_GRAY (0x12020006)
- XPEAK\_PIXEL\_TYPE\_RGB (0x12020007)
- XPEAK\_PIXEL\_TYPE\_PALETTE (0x12020008)
- XPEAK\_PIXEL\_TYPE\_CMY (0x12020009)
- XPEAK\_PIXEL\_TYPE\_CMYK (0x1202000A)
- XPEAK\_PIXEL\_TYPE\_YUV (0x1202000B)
- XPEAK\_PIXEL\_TYPE\_YUVK (0x1202000C)
- XPEAK\_PIXEL\_TYPE\_CIEXYZ (0x1202000D)
- XPEAK\_PIXEL\_TYPE\_SRGB (0x1202000E)
- XPEAK\_PIXEL\_TYPE\_SCRGB (0x1202000F)
- XPEAK\_PIXEL\_TYPE\_INFRARED (0x12020010)
- **int[] Sides**

This field indicates which sides of the document should be scanned. This values must be some of the values contained in the **ScanSides** capability, see command XPEAK\_COMMAND\_GET\_CAPABILITIES . The possible values are:

- XPEAK SIDE FRONT (0x7060177)
- XPEAK\_SIDE\_BACK (0x7060178)

# **Result:**

#### **• int Result**

Apart from the common values, this command can return the following results:

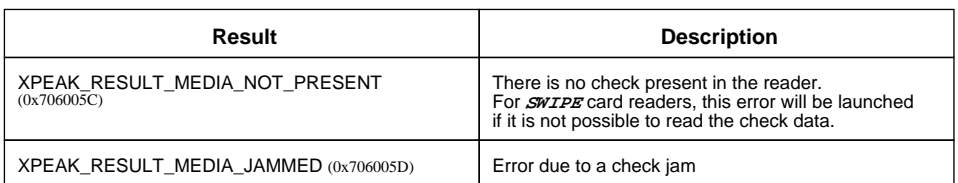

#### **• String url**

url of the scanned images.

# <span id="page-9-0"></span>**EXPEAK COMMAND CAPTURE IMAGE MULTI** (0x7060180)

### **Version:** 1306

### **Description:**

Scans the current documents and returns a collection of images.

# **Parameters:**

#### **• int ImageFormat**

The format of the returned image data. This format should be one of the list indicated in the **ImageFormats** capability, see command XPEAK\_COMMAND\_GET\_CAPABILITIES. The possible values are:

- XPEAK\_GRAPHIC\_FORMAT\_GIF (0x706008C)
- XPEAK\_GRAPHIC\_FORMAT\_BMP (0x706008D)
- XPEAK\_GRAPHIC\_FORMAT\_JPG (0x706008E)
- XPEAK\_GRAPHIC\_FORMAT\_TIF (0x706008F)
- XPEAK\_GRAPHIC\_FORMAT\_PCX (0x7060090)
- XPEAK\_GRAPHIC\_FORMAT\_PNG (0x7060091)
- XPEAK\_GRAPHIC\_FORMAT\_RAW (0x7060176)

#### **• int PixelType**

The type of pixels that form the image. This type defines the color of the image and should be one of the list indicated in the **PixelTypes** capability, see command XPEAK\_COMMAND\_GET\_CAPABILITIES . The possible values are:

- XPEAK\_PIXEL\_TYPE\_BW (0x12020005)
- XPEAK\_PIXEL\_TYPE\_GRAY (0x12020006)
- XPEAK\_PIXEL\_TYPE\_RGB (0x12020007)
- XPEAK\_PIXEL\_TYPE\_PALETTE (0x12020008)
- XPEAK\_PIXEL\_TYPE\_CMY (0x12020009)
- XPEAK\_PIXEL\_TYPE\_CMYK (0x1202000A)
- XPEAK\_PIXEL\_TYPE\_YUV (0x1202000B)
- XPEAK\_PIXEL\_TYPE\_YUVK (0x1202000C)
- XPEAK\_PIXEL\_TYPE\_CIEXYZ (0x1202000D)
- XPEAK\_PIXEL\_TYPE\_SRGB (0x1202000E)
- XPEAK\_PIXEL\_TYPE\_SCRGB (0x1202000F)
- XPEAK\_PIXEL\_TYPE\_INFRARED (0x12020010)
- **int[] Sides**

This field indicates which sides of the document should be scanned. This values must be some of the values contained in the **ScanSides** capability, see command XPEAK\_COMMAND\_GET\_CAPABILITIES . The possible values are:

- XPEAK SIDE FRONT (0x7060177)
- XPEAK\_SIDE\_BACK (0x7060178)

#### **• boolean SendImageEvents**

If this field is set to true, a **XPEAK\_RESULT\_IMAGE\_CAPTURED** event will be fired each time an image is scanned.

#### **• boolean SendImagesOnEvent**

If this field is set to true, a **XPEAK\_RESULT\_IMAGE\_CAPTURED** the raw fields **FrontData** and **BackData** are send in the **XPEAK\_RESULT\_IMAGE\_CAPTURED** event.

- **double XResolution** Horizontal resolution of the scanned images.
- **double YResolution** Vertical resolution of the scanned images.
- **int ImageQuality** Image Quality from 0 to 100. This value is relative to the image format.

# **Result:**

**• int Result**

Apart from the common values, this command can return the following results:

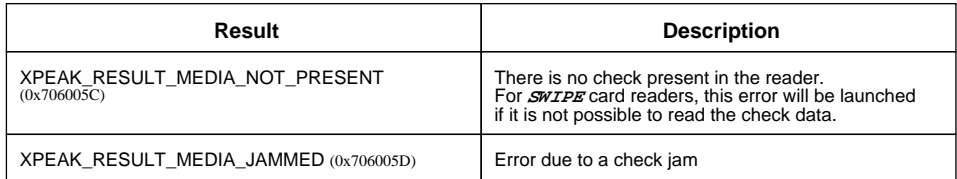

#### **• String url**

url of the scanned images.

#### **Events:**

XPEAK\_RESULT\_IMAGE\_CAPTURED (0x13060001) Since 1306

This event is thrown whenever an image is scanned and the **SendImageEvents** was set to true.

#### **• Base64 FrontData**

Array of bytes containing the front image data with the specified format. This field will be empty if the Side parameter did not include XPEAK\_SIDE\_FRONT (0x7060177) or if the device does not support front scanning.

#### **• Base64 BackData**

Array of bytes containing the back image data with the specified format. This field will be empty if the Side parameter did not include XPEAK\_SIDE\_BACK (0x7060178) or if the device does not support back scanning.

#### **• boolean IsLastPage**

If this field is set to true, the page corresponded to this event is the last one of the current XPEAK\_COMMAND\_CAPTURE\_IMAGE\_MULTI operation. This could be because this is the last page in the scanner inbox or because a XPEAK\_COMMAND\_STOP\_CAPTURE has been executed.

#### **• int PageNumber**

This field contains the number of the page currently scanned. In case of Duplex scans, front and back sides are considered a unique page, given that they are returned in the same event.

#### XPEAK\_RESULT\_CAPTURE\_STOPPED (0x13060002) Since 1306

This event is thrown if a XPEAK\_COMMAND\_STOP\_CAPTURE command is executed during a XPEAK\_COMMAND\_CAPTURE\_IMAGE\_MULTI process.

field IsLastPage, boolean, 1306 If this field is set to true, the page corresponded to this event is the last one of the current XPEAK\_COMMAND\_CAPTURE\_IMAGE\_MULTI operation. This could be because this is the last page in the scanner inbox or because a XPEAK\_COMMAND\_STOP\_CAPTURE has been executed.

# <span id="page-12-0"></span>**R** XPEAK\_COMMAND\_DISABLE\_INSERT (0x7060019)

# **Version:** 1011

# **Description:**

Disables the insertion of a media in the scanner.

# **B** Result:

#### **• int Result**

Apart from the common values, this command could return as result:

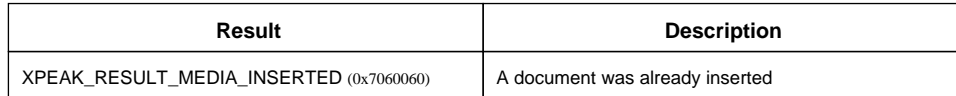

# <span id="page-13-0"></span>**E** XPEAK COMMAND EJECT (0x7060039)

# **Version:** 1011

### **Description:**

This command ejects the document previously inserted by the XPEAK\_COMMAND\_ENABLE\_INSERT command. If the device has an output shutter, it will be automatically open with this command.

# **Parameters:**

#### **• int Timeout**

If the field **HasCheckTakenSensor** of the command XPEAK\_COMMAND\_GET\_CAPABILITIES is **true**, the service will wait for the document to be taken by the user during this time (in milliseconds). If this value is less than zero, the device will wait for the document to be taken without timeout or until a XPEAK\_COMMAND\_RETRACT is executed. If there is any error, it will be notified by an event.

# **Result:**

#### **• int Result**

Apart from the common values, this command could return as result:

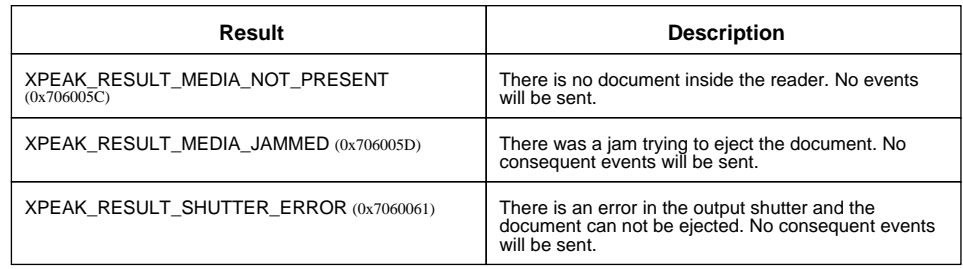

# **Events:**

#### XPEAK\_RESULT\_MEDIA\_TAKEN (0x7060062) Since 1011

This event is thrown when the user takes the document. The output shutter, if any, will be automatically closed. If the device has no sensor to detect if the document was taken, this event will not be sent. This capability (*HasDocumentTakenSensor*) can be obtained through the command XPEAK\_COMMAND\_GET\_CAPABILITIES

# <span id="page-14-0"></span>**EXPEAK\_COMMAND\_ENABLE\_INSERT** (0x7060018)

# **Version:** 1011

### **Description:**

Enables the document insertion. If the device has an input shutter, it will be automatically opened when this command is received.

# **Parameters:**

#### **• int Timeout**

During this timeout (in milliseconds), the insertion of the document will be enabled. If this value is less than zero, the device will be enabled until the command XPEAK\_COMMAND\_DISABLE\_INSERT is executed or the document is inserted. In case of any error, it will be notified with an event.

# **Result:**

#### **• int Result**

Apart from the common values, this command can return the following results:

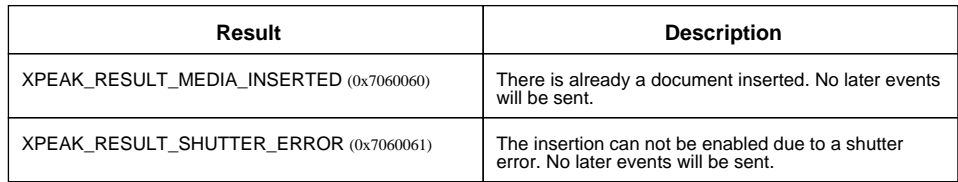

# **Events:**

XPEAK\_RESULT\_MEDIA\_INSERTED (0x7060060) Since 1011

This event is sent when the document is inserted in the device. The shutter, if any, will be automatically closed. Depending on the device capabilities, this event could include some of the following fields:

#### **• double MediaWidth**

If the device can detect the width of the inserted document (see the *CanDetectMediaWidth* field in the XPEAK\_COMMAND\_GET\_CAPABILITIES command), the service will return in this field the width in inches.

#### **• double MediaHeight**

If the device can detect the height of the inserted document (see the field **CanDetectMediaHeight** of the command XPEAK\_COMMAND\_GET\_CAPABILITIES), the service will return in this field the height in inches.

#### XPEAK\_RESULT\_MEDIA\_JAMMED (0x706005D) Since 1011

This event indicates that the document is jammed in the printer. The shutter, if any, will be automatically closed, in case it is possible although the document jam.

# <span id="page-16-0"></span>**EXPEAK COMMAND ENABLE INSERT** (0x7060018)

# **Version:** 1103

### **Description:**

Enables the document insertion. If the device has an input shutter, it will be automatically opened when this command is received.

# **Parameters:**

#### **• int Timeout**

During this timeout (in milliseconds), the insertion of the document will be enabled. If this value is less than zero, the device will be enabled until the command XPEAK\_COMMAND\_DISABLE\_INSERT is executed or the document is inserted. In case of any error, it will be notified with an event.

#### **• int Operation**

Indicates the operation that is going to be executed. Can be one of the following values:

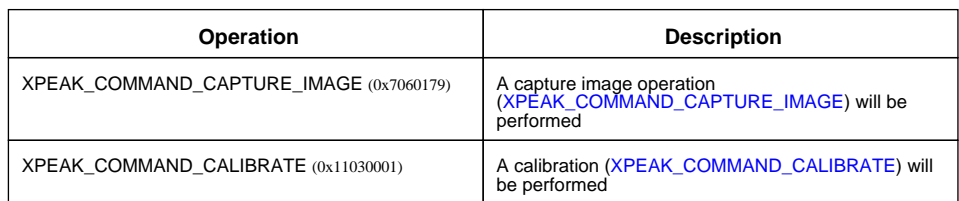

# **B** Result:

#### **• int Result**

Apart from the common values, this command can return the following results:

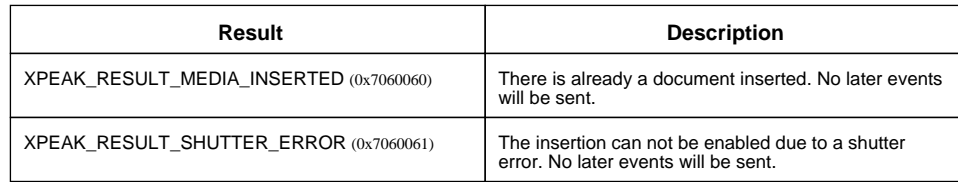

# **Events:**

XPEAK\_RESULT\_MEDIA\_INSERTED (0x7060060) Since 1011

This event is sent when the document is inserted in the device. The shutter, if any, will be automatically closed. Depending on the device capabilities, this event could include some of the following fields:

**• double MediaWidth**

If the device can detect the width of the inserted document (see the **CanDetectMediaWidth** field in the XPEAK\_COMMAND\_GET\_CAPABILITIES command), the service will return in this field the width in inches.

#### **• double MediaHeight**

If the device can detect the height of the inserted document (see the field **CanDetectMediaHeight** of the command XPEAK\_COMMAND\_GET\_CAPABILITIES), the service will return in this field the height in inches.

#### XPEAK\_RESULT\_MEDIA\_JAMMED (0x706005D) Since 1011

This event indicates that the document is jammed in the printer. The shutter, if any, will be automatically closed, in case it is possible although the document jam.

# <span id="page-18-0"></span>**E**XPEAK\_COMMAND\_GET\_CAPABILITIES (0x7060017)

### **Version:** 1011

### **Description:**

Returns the device capabilities. Depending on them, the application behavior should be different and should be adapted to the peripheral characteristics.

# **Result:**

**• boolean HasDocumentTakenSensor** Indicates if the device has a sensor to detect when the ejected document is taken by the user. If it is **false** the command XPEAK\_COMMAND\_EJECT will not send the XPEAK\_RESULT\_MEDIA\_TAKEN (0x7060062) event.

#### **• int[] ScanSides**

This field indicates which sides of the documents the device is able to scan with the command XPEAK\_COMMAND\_CAPTURE\_IMAGE. The possible values are:

- XPEAK\_SIDE\_FRONT (0x7060177)
- XPEAK\_SIDE\_BACK (0x7060178)

#### **• int[] ImageFormats**

List of image formats supported by the command XPEAK\_COMMAND\_CAPTURE\_IMAGE. The possible values are:

- XPEAK\_GRAPHIC\_FORMAT\_GIF (0x706008C)
- XPEAK\_GRAPHIC\_FORMAT\_BMP (0x706008D)
- XPEAK\_GRAPHIC\_FORMAT\_JPG (0x706008E)
- XPEAK\_GRAPHIC\_FORMAT\_TIF (0x706008F)
- XPEAK\_GRAPHIC\_FORMAT\_PCX (0x7060090)
- XPEAK\_GRAPHIC\_FORMAT\_PNG (0x7060091)
- XPEAK\_GRAPHIC\_FORMAT\_RAW (0x7060176)

# <span id="page-19-0"></span>**E** XPEAK\_COMMAND\_GET\_CAPABILITIES (0x7060017)

### **Version:** 1103

### **Description:**

Returns the device capabilities. Depending on them, the application behavior should be different and should be adapted to the peripheral characteristics.

# **Result:**

**• boolean HasDocumentTakenSensor**

Indicates if the device has a sensor to detect when the ejected document is taken by the user. If it is **false** the command XPEAK\_COMMAND\_EJECT will not send the XPEAK\_RESULT\_MEDIA\_TAKEN (0x7060062) event.

#### **• int[] ScanSides**

This field indicates which sides of the documents the device is able to scan with the command XPEAK\_COMMAND\_CAPTURE\_IMAGE. The possible values are:

- XPEAK\_SIDE\_FRONT (0x7060177)
- XPEAK\_SIDE\_BACK (0x7060178)

#### **• int[] ImageFormats**

List of image formats supported by the command XPEAK\_COMMAND\_CAPTURE\_IMAGE. The possible values are:

- XPEAK\_GRAPHIC\_FORMAT\_GIF (0x706008C)
- XPEAK\_GRAPHIC\_FORMAT\_BMP (0x706008D)
- XPEAK\_GRAPHIC\_FORMAT\_JPG (0x706008E)
- XPEAK\_GRAPHIC\_FORMAT\_TIF (0x706008F)
- XPEAK\_GRAPHIC\_FORMAT\_PCX (0x7060090)
- XPEAK\_GRAPHIC\_FORMAT\_PNG (0x7060091)
- XPEAK\_GRAPHIC\_FORMAT\_RAW (0x7060176)

#### **• int[] PixelTypes**

The type of pixels the device is able to use with the command XPEAK\_COMMAND\_CAPTURE\_IMAGE . The possible values are:

- XPEAK\_PIXEL\_TYPE\_BW (0x12020005)
- XPEAK\_PIXEL\_TYPE\_GRAY (0x12020006)
- XPEAK\_PIXEL\_TYPE\_RGB (0x12020007)
- XPEAK\_PIXEL\_TYPE\_PALETTE (0x12020008)
- XPEAK\_PIXEL\_TYPE\_CMY (0x12020009)
- XPEAK\_PIXEL\_TYPE\_CMYK (0x1202000A)
- XPEAK\_PIXEL\_TYPE\_YUV (0x1202000B)
- XPEAK\_PIXEL\_TYPE\_YUVK (0x1202000C)
- XPEAK\_PIXEL\_TYPE\_CIEXYZ (0x1202000D)
- XPEAK\_PIXEL\_TYPE\_SRGB (0x1202000E)
- XPEAK\_PIXEL\_TYPE\_SCRGB (0x1202000F)
- XPEAK\_PIXEL\_TYPE\_INFRARED (0x12020010)
- **boolean CanCalibrate**

Indicates if the device has calibration capability, i.e. if it supports the XPEAK\_COMMAND\_CALIBRATE command.

# <span id="page-21-0"></span>**E** XPEAK\_COMMAND\_GET\_STATUS (0x7060051)

### **Version:** 1011

### **Description:**

This command allows to get different status of the device.

# **Result:**

#### **• int[] Statuses**

Apart from the general statuses, possible values are:

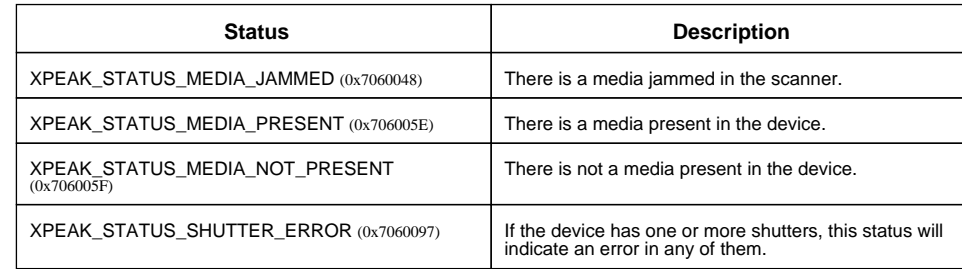

Besides this statuses, the command can return any of the ones specified in the generic command XPEAK\_COMMAND\_GET\_STATUS

# <span id="page-22-0"></span>**E** XPEAK\_COMMAND\_STOP\_CAPTURE (0x13600001)

# **Version:** 1306

### **Description:**

Stops the current XPEAK\_COMMAND\_CAPTURE\_IMAGE\_MULTI operation. If there is a page under process it will be scanned.

# **B** Result:

See Common Results